# BIG OH and THETA

#### (download slides and .py files to follow along)

6.100L Lecture 22

Ana Bell

# TIMING

#### TIMING A PROGRAM

Use time module

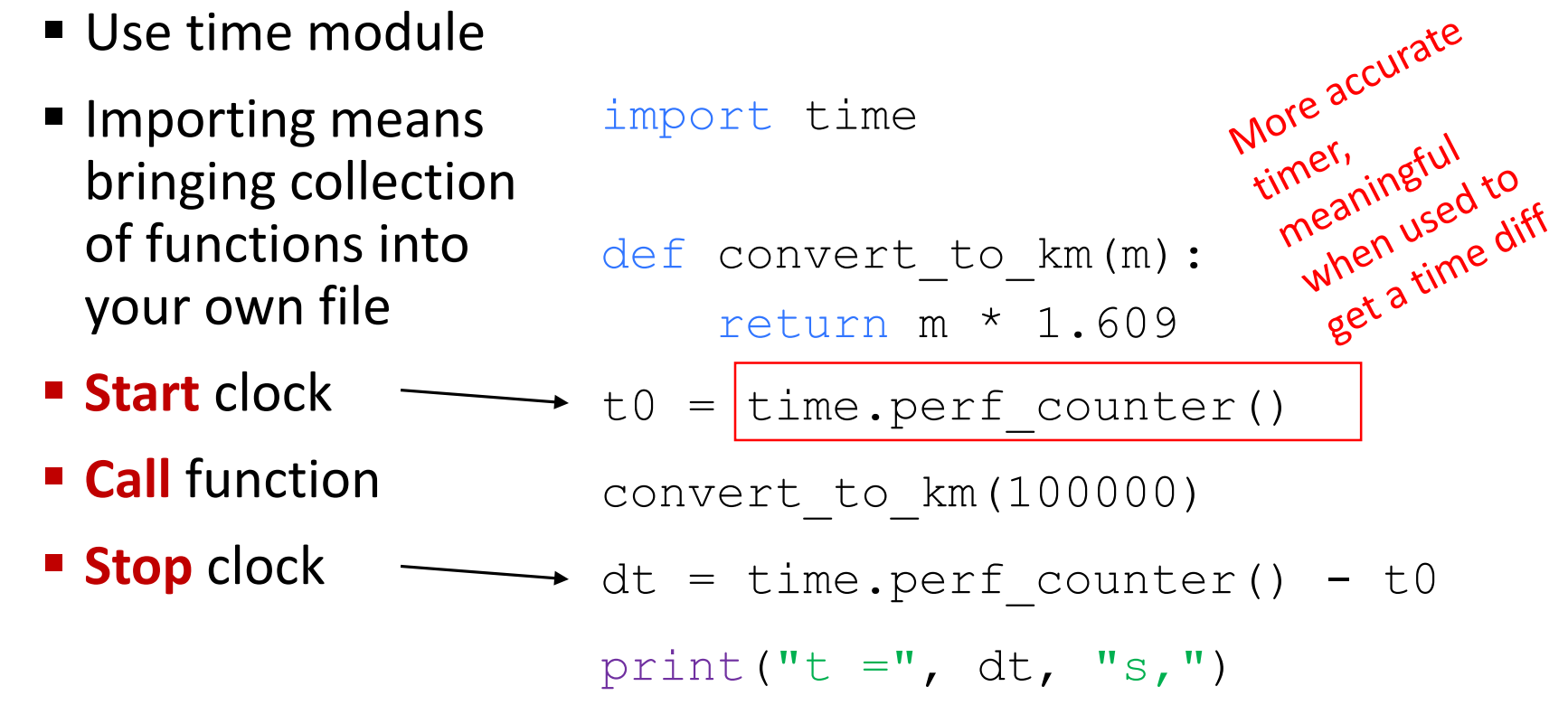

#### EXAMPLE: convert\_to\_km, compound

```
def convert to km(m) :
    return m * 1.609
```

```
def compound(invest, interest, n months):
    total=0for i in range (n months):
       total = total * interest + investreturn total
```
- How long does it take to compute these functions?
- Does the time depend on the input parameters?
- Are the times noticeably different for these two functions?

#### CREATING AN INPUT LIST

$$
\begin{array}{ll}\n\text{Create a set of input sizes,} \\
\text{create a set of with a time}\n & \text{and the previous one} \\
 & \text{each of which is 10 times}\n & \text{and the previous one} \\
 & \text{areer than the previous one} \\
 & \text{therefore}\n & \text{and the two number of elements}\n & \text{and the two number of elements}\n & \text{
$$

#### RUN IT! convert\_to\_km OBSERVATIONS

Scientific notation, i.e.  

$$
1.44e^{-06} = 1.44 \times 10^{-6}
$$

convert\_to\_km(1) took  $4.30e-06$  sec  $(232,558.14/sec)$ convert to km(10) took 7.00e-07 sec (1,428,571.43/sec) convert to km(100) took 4.00e-07 sec (2,499,999.99/sec) convert to km(1000) took 3.00e-07 sec (3,333,333.33/sec) convert to km(10000) took 3.00e-07 sec (3,333,333.33/sec) convert to km(100000) took 4.00e-07 sec (2,499,999.99/sec) convert to km(1000000) took 4.00e-07 sec (2,499,999.99/sec) convert to km(10000000) took 3.00e-07 sec (3,333,333.33/sec) convert to km(100000000) took 3.00e-07 sec (3,333,333.33/sec)

**Observation:** average time seems independent of size of argument

#### MEASURE TIME:

compoundwith a variable number of months

```
def compound(invest, interest, n months):
    total=0
    for i in range (n months):
       total = total * interest + investreturn total
```
compound(1) took 2.26e-06 seconds (441,696.12/sec) compound(10) took 2.31e-06 seconds (433,839.48/sec) compound(100) took 6.59e-06 seconds (151,676.02/sec) compound(1000) took 5.02e-05 seconds (19,938.59/sec) compound(10000) took 5.10e-04 seconds (1,961.80/sec) compound(100000) took 5.14e-03 seconds (194.46/sec) compound(1000000) took 4.79e-02 seconds (20.86/sec) compound(10000000) took 4.46e-01 seconds (2.24/sec)

**Observation 1:** Time grows with the input only when n\_months changes

**Observation 2: average time** seems to increase by 10 as size of argument increases by 10

**Observation 3:** relationship between size and time only predictable for large sizes

# MEASURE TIME: sum over L<br> **Observation 1:** Size of the input is

```
def sum_of(L):
      total = 0.0for elt in L:
            total = total + e1treturn total
L N = [1]for i in range(7):
      L_N.append(L_N[-1]*10)<br>
N in L_N:<br>
L = list(red) (0,1,2, ...9) then<br>
(0,1,2, ...9) then
```
 $L =$  list (range (N))

t = time.perf\_counter()

for N in L\_N:

now the length of the list, not how big the element numbers are.

**Observation 2: average time** seems to increase by 10 as size of argument increases by 10

**Observation 3: relationship** between size and time only predictable for large sizes

**Observation 4:** Time seems comparable to computation of compound

 $s = sum of(L)$  $dt = time.perf counter()-t$ print(f"sum of({N}) took {dt} seconds ( ${1/dt}/sec$ )")

```
# search each element one-by-one
def is in(L, x):
    for elt in L:
        if elt==x: 
            return True
    return False
```

```
# search by bisecting the list (list should be sorted!)<br>
def binary_search(L, x):<br>
lo = 0<br>
hi = len(L)<br>
where division,<br>
where the sorted!<br>
where the sorted!<br>
where the sorted!
def binary_search(L, x):<br>
lo = 0<br>
hi = len'<sup>1</sup>
                                                                                                           Measure "average" time.<br>Search for the first, middle,<br>Search for the first, middle,
                                                                                                             Measure "average", middle,<br>Search for the first, middle,<br>search for the first, middle,<br>and last element of sorted list,
          lo = 0Integer und<br>Tround down
         hi = len(L)Search for the thing of sorted.<br>Search for the these 3 times.<br>and average these 3 times.
          while hi-lo > 1:
                    mid = (hit+lo)if L[\text{mid}] \leq x:
                              lo = midelse:
                             hi = mid
          return L[lo] == x
```

```
# search using built-in operator
x in L
                                9
```
is in(10000000) took  $[1.62e-01]$  seconds (6.16/sec) 9.57 times more than for 10 times fewer elements binary(10000000) took 9.37e-06 seconds (106,761.64/sec) 1.40 times more than for 10 times fewer elements builtin(10000000) took 5.64e-02 seconds (17.72/sec) 9.63 times more than for 10 times fewer elements

is in(100000000) took  $[1.64e+00]$  seconds (0.61/sec) 10.12 times more than for 10 times fewer elements binary(100000000) took 1.18e-05 seconds (84,507.09/sec) 1.26 times more than for 10 times fewer elements builtin(100000000) took 5.70e-01 seconds (1.75/sec) 10.11 times more than for 10 times fewer elements

#### **Observation 1:** searching one-by-one grows by factor of 10, when L increases by 10

is in(10000000) took  $1.62e-01$  seconds  $(6.16/sec)$ 9.57 times more than for 10 times fewer elements binary(10000000) took 9.37e-06 seconds (106,761.64/sec) 1.40 times more than for 10 times fewer elements builtin(10000000) took $[5.64e-02]$  seconds  $(17.72/sec)$ 9.63 times more than for 10 times fewer elements

is\_in(100000000) took 1.64e+00 seconds (0.61/sec) 10.12 times more than for 10 times fewer elements binary(100000000) took 1.18e-05 seconds (84,507.09/sec) 1.26 times more than for 10 times fewer elements builtin(100000000) took  $[5.70e-01]$  seconds  $(1.75/sec)$ 10.11 times more than for 10 times fewer elements

**Observation 1:** searching one-by-one grows by factor of 10, when L increases by 10 **Observation 2:** built-in function grows by factor of 10, when L increases by 10

is\_in(10000000) took 1.62e-01 seconds (6.16/sec) 9.57 times more than for 10 times fewer elements binary(10000000) took  $9.37e-06$  seconds (106,761.64/sec) 1.40 times more than for 10 times fewer elements builtin(10000000) took 5.64e-02 seconds (17.72/sec) 9.63 times more than for 10 times fewer elements

is\_in(100000000) took 1.64e+00 seconds (0.61/sec) 10.12 times more than for 10 times fewer elements binary(100000000) took  $1.18e-05$  seconds  $(84, 507.09/sec)$ 1.26 times more than for 10 times fewer elements builtin(100000000) took 5.70e-01 seconds (1.75/sec) 10.11 times more than for 10 times fewer elements

**Observation 1:** searching one-by-one grows by factor of 10, when L increases by 10 **Observation 3:** binary search time seems *almost* independent of size **Observation 2:** built-in function grows by factor of 10, when L increases by 10

is in(10000000) took  $1.62e-01$  seconds  $(6.16/sec)$ 9.57 times more than for 10 times fewer elements binary(10000000) took 9.37e-06 seconds (106,761.64/sec) 1.40 times more than for 10 times fewer elements builtin(10000000) took 5.64e-02 seconds (17.72/sec) 9.63 times more than for 10 times fewer elements

is in(100000000) took  $1.64e+00$  seconds (0.61/sec) 10.12 times more than for 10 times fewer elements binary(100000000) took  $1.18e-05$  seconds  $(84, 507.09/sec)$ 1.26 times more than for 10 times fewer elements builtin(100000000) took 5.70e-01 seconds (1.75/sec) 10.11 times more than for 10 times fewer elements

**Observation 1:** searching one-by-one grows by factor of 10, when L increases by 10 **Observation 4:** binary search much faster than is in, especially on larger problems **Observation 3:** binary search time seems *almost* independent of size **Observation 2:** built-in function grows by factor of 10, when L increases by 10

is in(10000000) took  $1.62e-01$  seconds (6.16/sec) 9.57 times more than for 10 times fewer elements binary(10000000) took 9.37e-06 seconds (106,761.64/sec) 1.40 times more than for 10 times fewer elements builtin(10000000) took 5.64e-02 seconds (17.72/sec) 9.63 times more than for 10 times fewer elements

is in(100000000) took $[1.64e+00]$  seconds (0.61/sec) 10.12 times more than for 10 times fewer elements binary(100000000) took 1.18e-05 seconds (84,507.09/sec) 1.26 times more than for 10 times fewer elements builtin(100000000) took 5.70e-01 seconds (1.75/sec) 10.11 times more than for 10 times fewer elements

6.100L Lecture 22 **Observation 1:** searching one-by-one grows by factor of 10, when L increases by 10 **Observation 5:** is\_in is slightly slower than using Python's "in" capability **Observation 4:** binary search much faster than is in, especially on larger problems **Observation 3:** binary search time seems *almost* independent of size **Observation 2:** built-in function grows by factor of 10, when L increases by 10

```
def is in(L, x):
    for elt in L:
        if elt==x: 
            return True
    return False
def binary search(L, x):
    10 = 0hi = len(L)while hi-lo > 1:
        mid = (hi+lo) // 2
        if L[\text{mid}] \leq x:
            lo = midelse:
            hi = midreturn L[Lo] == x
```
So we have seen computations where time seems very different

- Constant time
- Linear in size of argument
- Something less than linear?

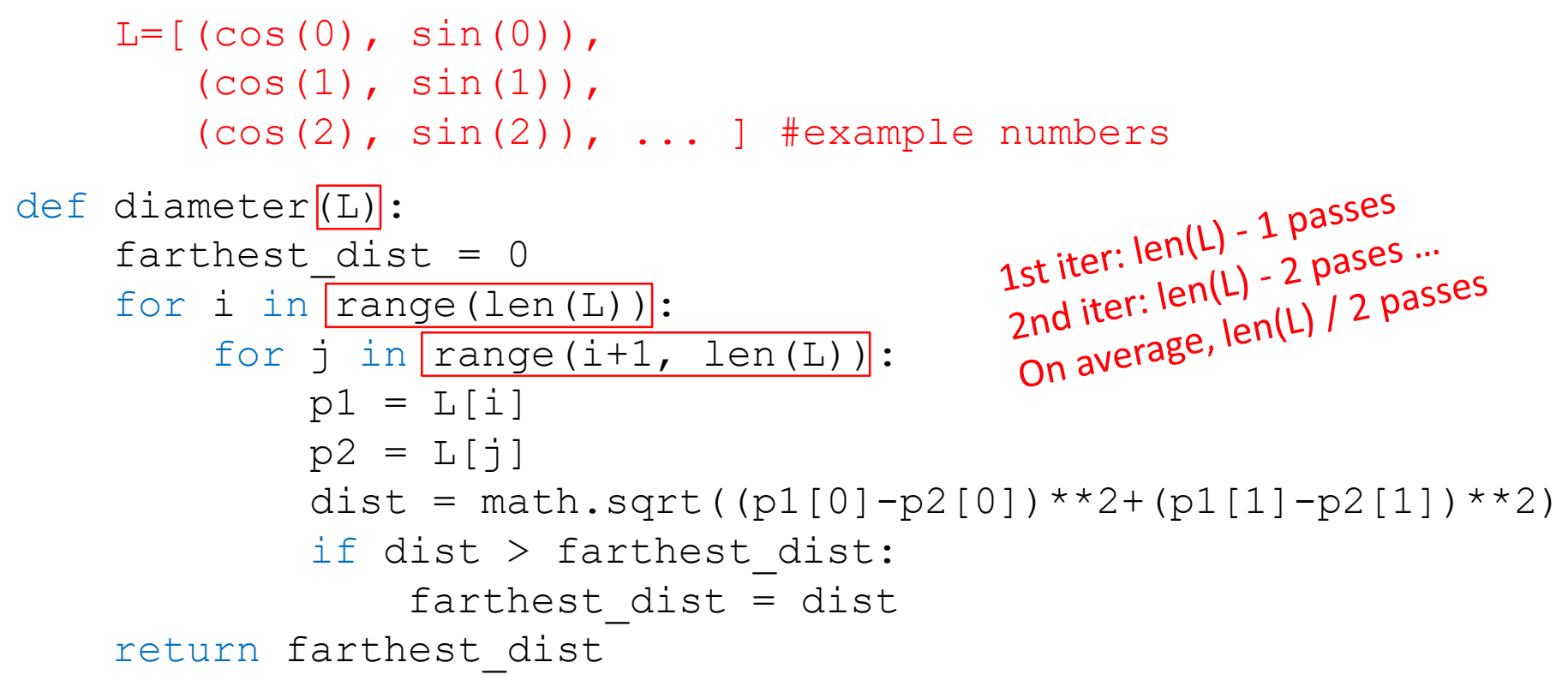

L =  $[(\cos(0), \sin(0)), (\cos(1), \sin(1)), (\cos(2), \sin(2)), (\cos(3), \sin(3))]$ 

6.100L Lecture 22

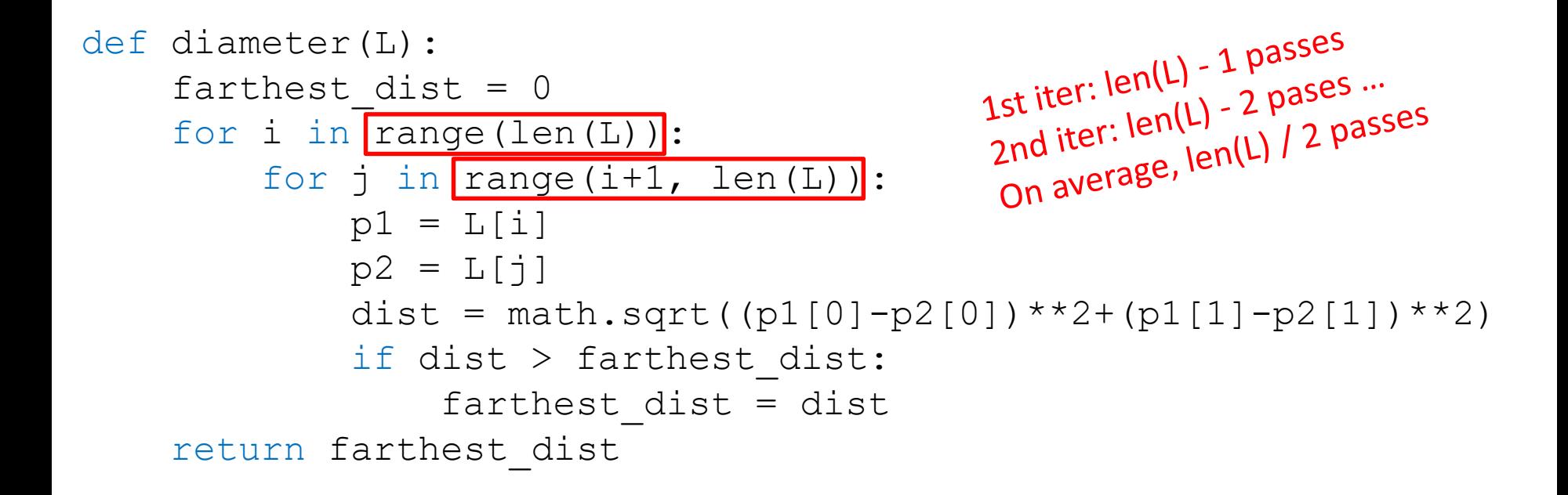

#### L =  $[(cos(0),sin(0)), (cos(1),sin(1)), (cos(2),sin(2)), (cos(3),sin(3))]$

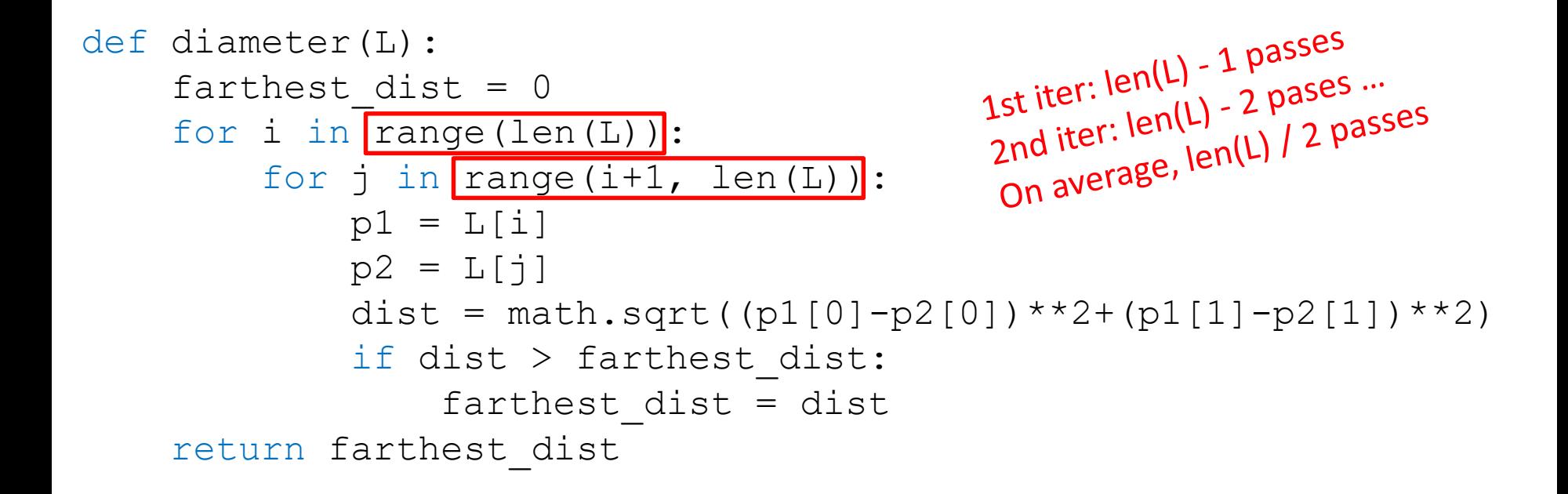

#### L =  $[(\cos(0), \sin(0)), (\cos(1), \sin(1)), (\cos(2), \sin(2)), (\cos(3), \sin(3))]$

6.100L Lecture 22

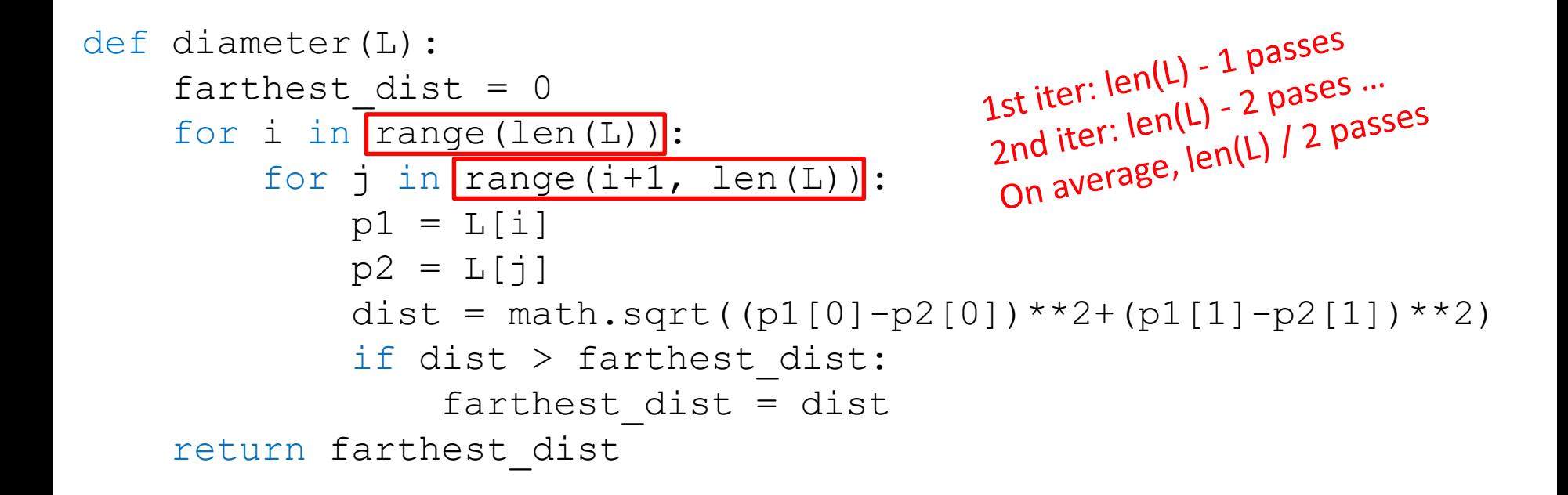

#### L =  $[(\cos(0), \sin(0)), (\cos(1), \sin(1)), (\cos(2), \sin(2)), (\cos(3), \sin(3))]$

6.100L Lecture 22

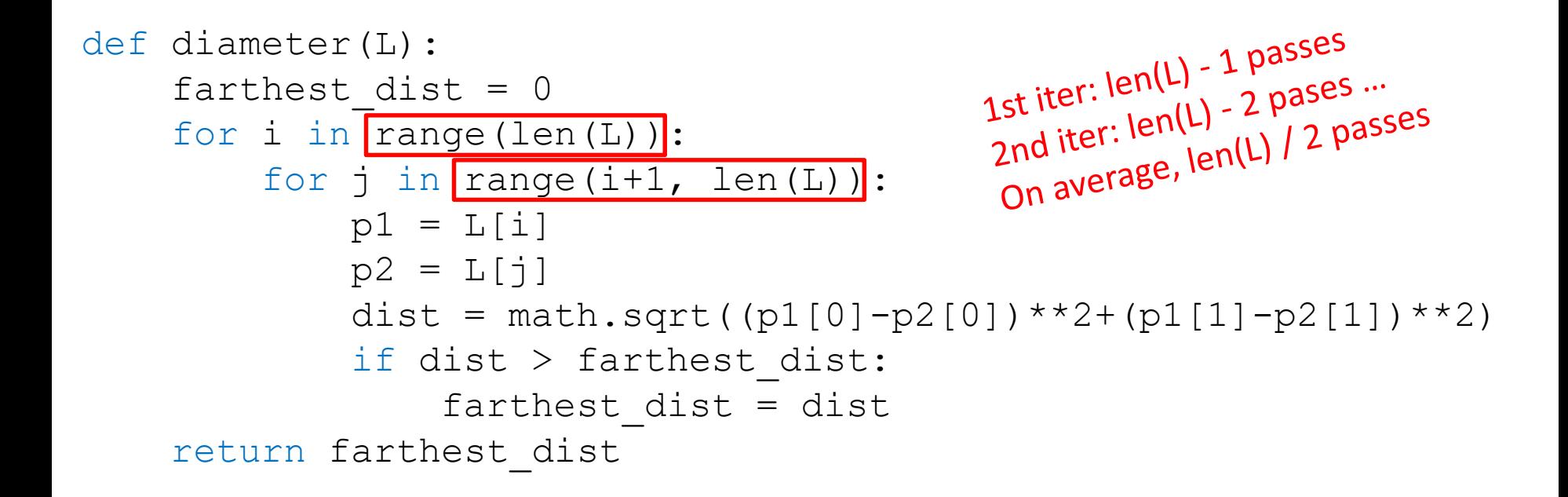

#### L =  $[(cos(0), sin(0)), (cos(1), sin(1)), (cos(2), sin(2)), (cos(3), sin(3))]$

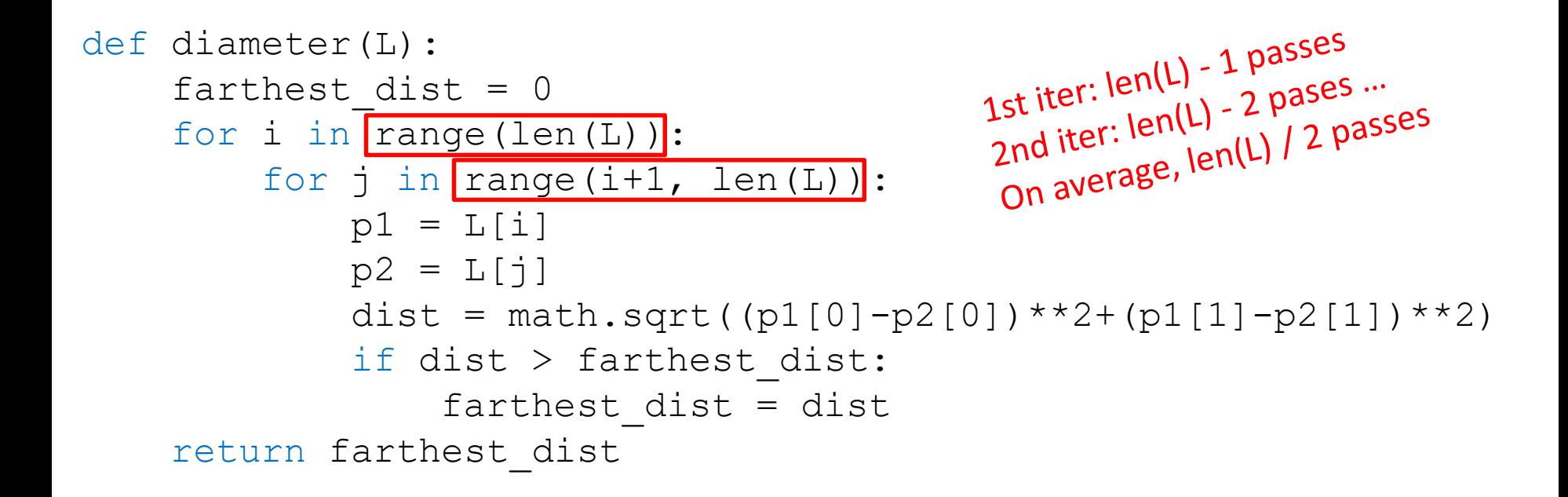

#### L =  $[(cos(0), sin(0)), (cos(1), sin(1)), (cos(2), sin(2)), (cos(3), sin(3))]$

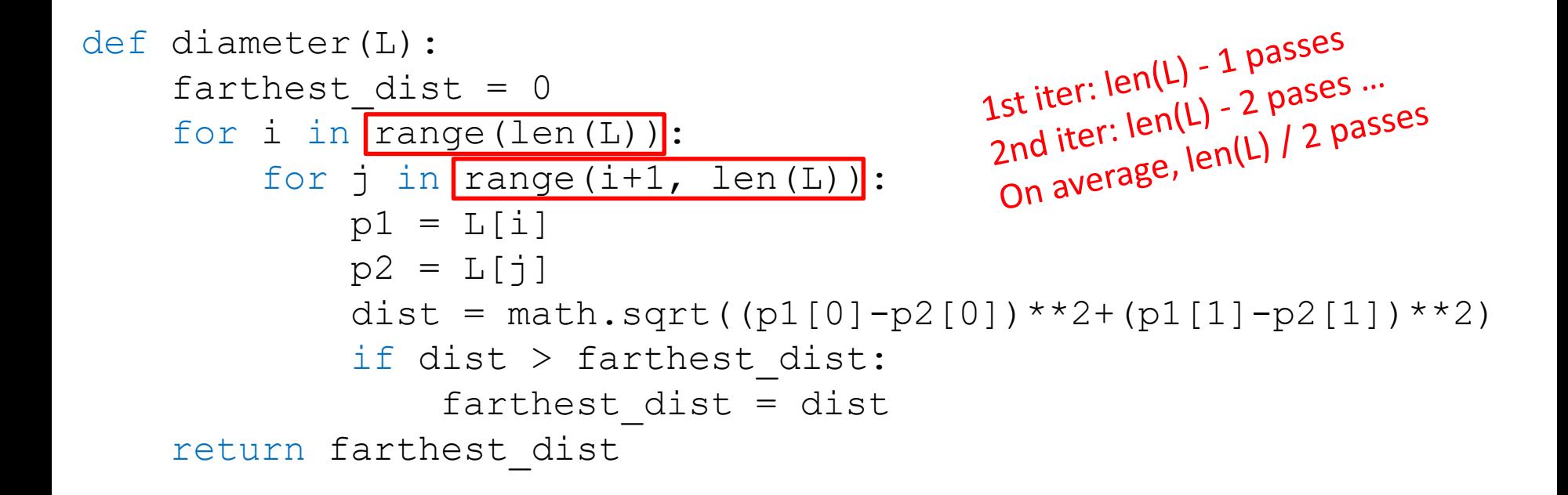

#### L =  $[(cos(0), sin(0)), (cos(1), sin(1)), (cos(2), sin(2)), (cos(3), sin(3))]$

6.100L Lecture 22

```
def diameter(L):
    farthest dist = 0for i in range(len(L)):
        for j in range(i+1, len(L)):
            p1 = L[i]p2 = L[j]dist = math.sqrt((p1[0]-p2[0])**2+(p1[1]-p2[1])**2)
            if dist > farthest_dist:
                farthest dist = dist
    return farthest_dist
```
- Gets much slower as size of input grows
- *Quadratic: for list of size len(L), does len(L)/2 operations per element on average*
- *len(L) x len(L)/2 operations — worse than linear growth*

#### PLOT OF INPUT SIZE vs. TIME TO RUN

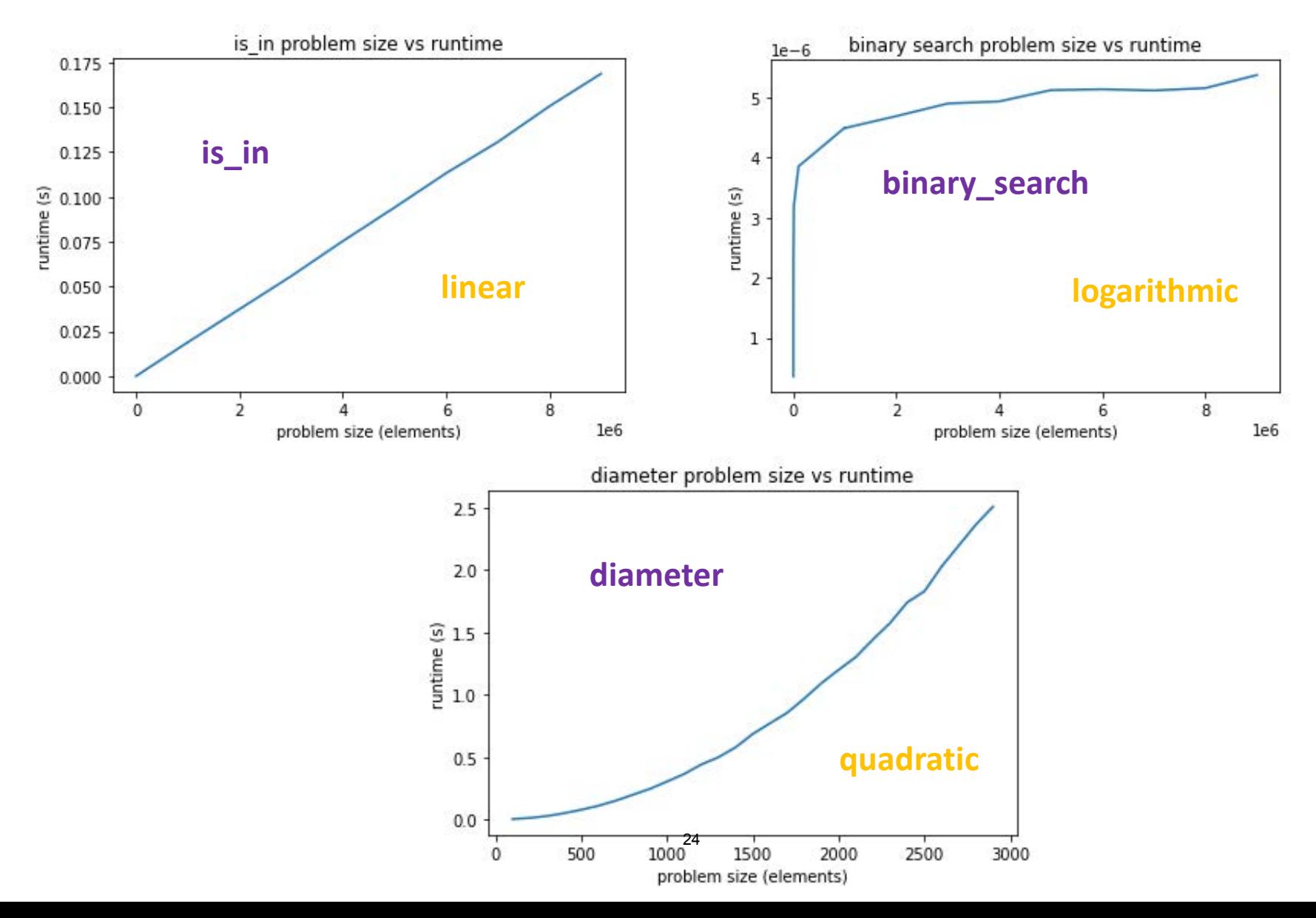

# TWO DIFFERENT MACHINES

convert( 1) took 0.0919969081879 seconds  $convert(10) took 0.0812351703644 seconds$ convert (100) took 0.0810060501099 seconds convert( 1000 ) took 0.0786969661713 seconds convert (10000) took 0.0776309967041 seconds convert( 100000 ) took 0.0800149440765 seconds convert( 1000000 ) took 0.0772659778595 seconds convert( 10000000 ) took 0.0839469432831 seconds convert( 100000000 ) took 0.0802690982819 seconds convert( 1000000000 ) took 0.0796220302582 seconds compound( 1) took 0.0781879425049 seconds compound( 10 ) took 0.0791871547699 seconds compound(100) took 0.0802779197693 seconds compound( 1000 ) took 0.0811159610748 seconds compound( 10000 ) took 0.079794883728 seconds compound( 100000 ) took 0.0803499221802 seconds compound( 1000000 ) took 0.180749893188 seconds compound( 10000000 ) took 0.713826179504 seconds compound( 100000000 ) took 6.48052787781 seconds compound( 1000000000 ) took 63.5682651997 seconds

My old laptop My old desktop

```
convert (1) took 0.0651700496674 seconds
convert( 10 ) took 0.0838208198547 seconds
convert( 100 ) took 0.0830719470978 seconds
convert( 1000 ) took 0.0816540718079 seconds
convert( 10000 ) took 0.0824558734894 seconds
convert( 100000 ) took 0.0837979316711 seconds
convert( 1000000 ) took 0.0837349891663 seconds
convert( 10000000 ) took 0.0843281745911 seconds
convert( 100000000) took 0.0838270187378 seconds
convert( 1000000000) took 0.0844709873199 seconds
compound( 1) took 0.083487033844 seconds
compound(10) took 0.0834701061249 seconds
compound(100) took 0.083163022995 seconds
compound(1000) took 0.0843181610107 seconds
compound( 10000 ) took 0.0845410823822 seconds
compound( 100000) took 0.099858045578 seconds
compound( 1000000 ) took 0.183917045593 seconds
compound( 10000000 ) took 1.38667988777 seconds
compound( 100000000 ) took 12.7653880119 seconds
compound( 1000000000) took 126.978576899 seconds
```
#### ~2x slower for large problems

**Observation 1:** even for the same code, the actual machine may affect speed.

**Observation 2:** Looking only at the relative increase in run time from a prev run, if input is n times as big, the run time is approx. n times as long.

# DON'T GET ME WRONG!

- Timing is a **critical tool to assess the performance** of programs
	- At the end of the day, it is irreplaceable for real-world assessment
- But we will see a complementary tool (**asymptotic complexity**) that has other advantages
	- A priori evaluation (before writing or running code)
	- **Assesses algorithm** independent of machine and implementation (what is intrinsic efficiency of algorithm?)
	- **Provides direct insight into the design of efficient** algorithms

# COUNTING

#### COUNT OPERATIONS

- **E** Assume these steps take **constant time**:
	- Mathematical operations
	- Comparisons
	- Assignments
	- Accessing objects in memory
- Count number of these operations executed as function of size of input

**convert** to  $km \rightarrow$  **2 ops** def convert to km(m):  $return/m * 1.609$  $\frac{1}{2}$  ops

 $sum_{{\bf 0}} f \to 1+len(L)*3+1 = 3*len(L)+2$  ops def sum\_of(L):  $208$  $total = 0$ LOP for li in L: loop<br>len(L) times  $100P$  $\text{total}$  += i 20ps return total op

#### COUNT OPERATIONS: is\_in

def **is\_in\_counter**(L, x):

for elt in L:

if elt==x: return True return False

#### COUNT OPERATIONS: is in

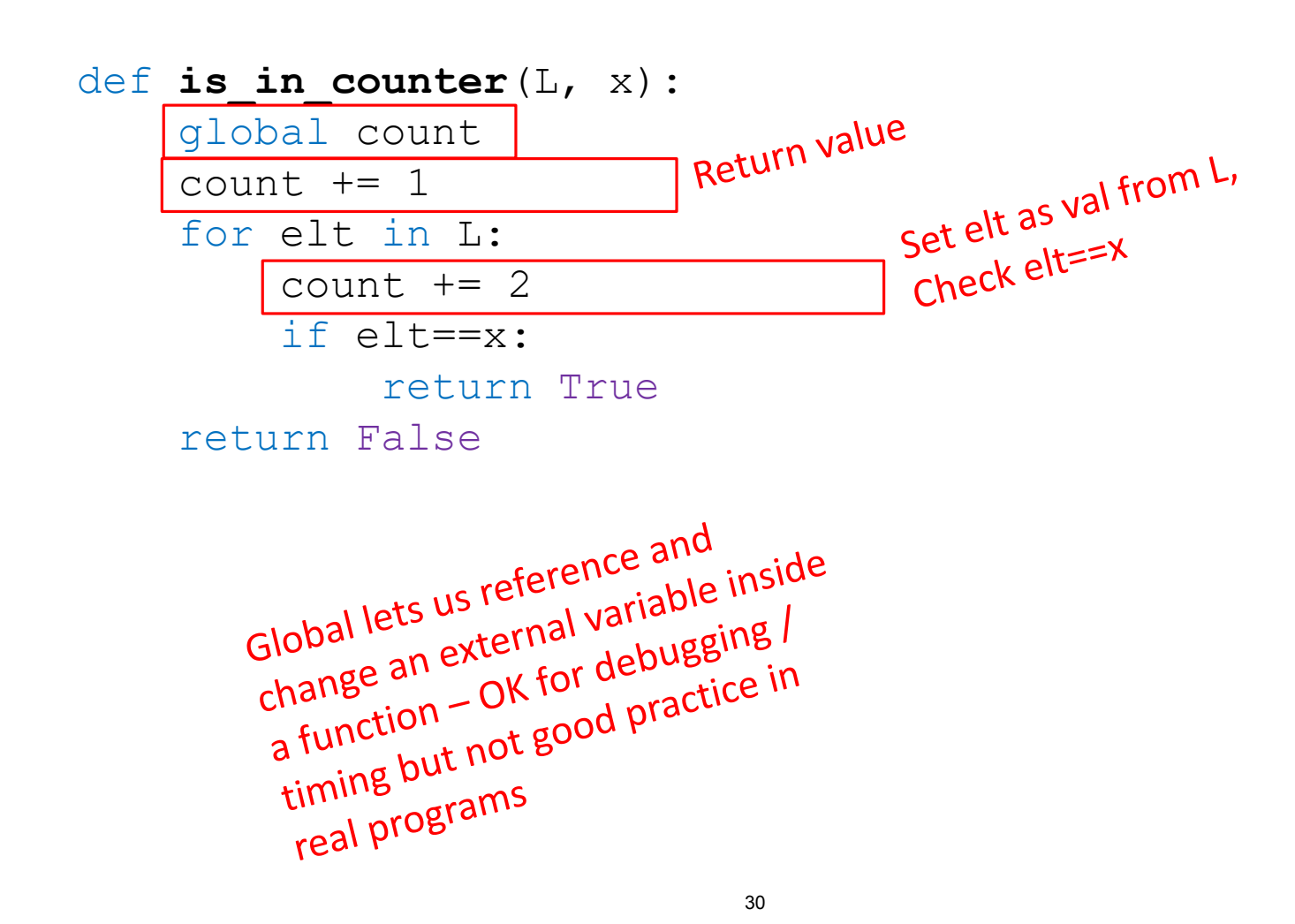

#### COUNT OPERATIONS: binary search

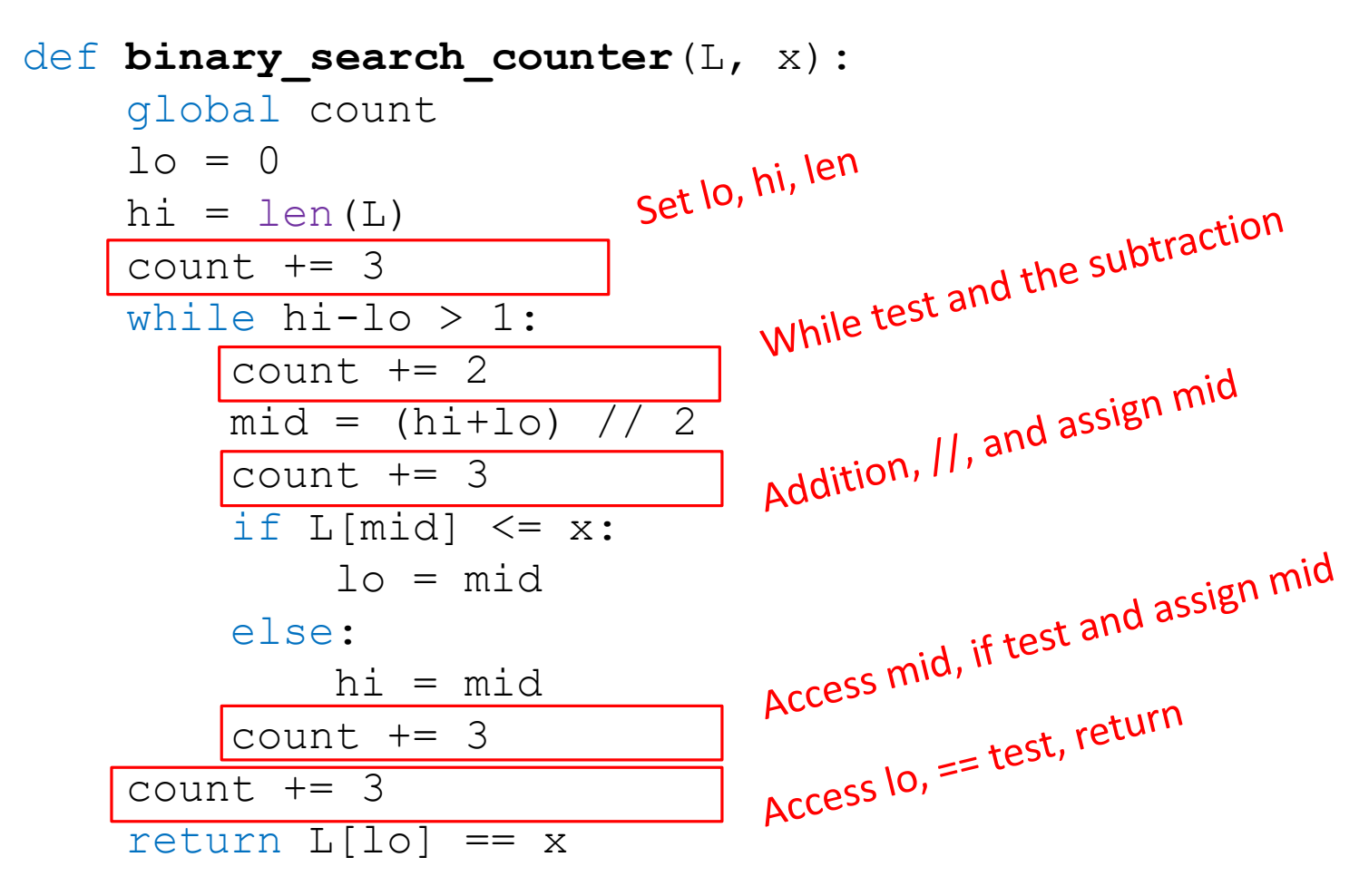

#### COUNT OPERATIONS

is in testing

- for 1 element, is in used 9 operations
- for 10 element, is in used 37 operations
- for 100 element, is in used 307 operations
- for 1000 element, is in used 3007 operations
- for 10000 element, is\_in used 30007 operations
- for 100000 element, is\_in used 300007 operations
- for 1000000 element, is in used 3000007 operations

binary\_search testing

- for 1 element, binary search used 15 operations
- for 10 element, binary search used 85 operations
- for 100 element, binary search used 148 operations
- for 1000 element, binary search used 211 operations
- for 10000 element, binary search used 295 operations
- for 100000 element, binary search used 358 operations
- for 1000000 element, binary search used 421 operations

**Observation 1:** number of operations for is\_in increases by 10 as size increases by 10

> **Observation 2:** *but* number of operations for binary search grows *much more slowly.* Unclear at what rate.

6.100L Lecture 22

#### PLOT OF INPUT SIZE vs. OPERATION COUNT

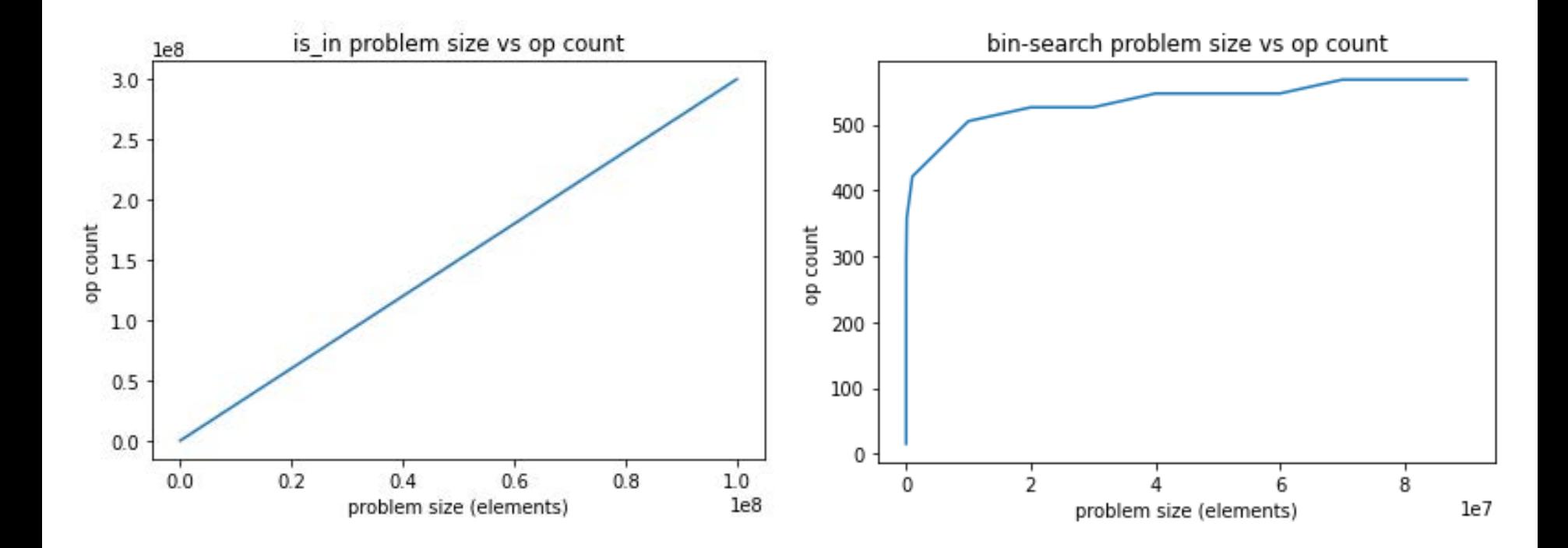

## PROBLEMS WITH TIMING AND COUNTING

- **Timing** the exact running time of the program
	- Depends on **machine**
	- Depends on **implementation**
	- **Small inputs** don't show growth
- **Counting** the exact number of steps
	- Gets us a **formula!**
	- **Machine independent**, which is good
	- Depends on **implementation**
	- **Multiplicative/additive constants** are irrelevant for large inputs
- Want to:
	- evaluate **algorithm**
	- evaluate **scalability**
	- evaluate **in terms of input size**

### EFFICIENCY IN TERMS OF INPUT: BIG-PICTURE RECALL mysum (one loop) and square (nested loops)

- $\blacksquare$  mysum  $(x)$ 
	- What happened to the **program efficiency as x increased**?
	- 10 times bigger x meant the program
		- Took approx. 10 times as long to run
		- Did approx. 10 times as many ops
	- Express it in an "order of" way vs. the input variable: **efficiency = Order of x**
- $\blacksquare$  square  $(x)$ 
	- What happened to the **program efficiency as x increased**?
	- 2 times bigger x meant the program
		- Took approx. 4 times as long to run
		- Did approx. 4 times as many ops
	- 10 times bigger x meant the program
		- Took approx. 100 times as long to run
		- Did approx. 100 times as many ops
	- Express it in an "order of" way vs. the input variable: **efficiency = Order of x<sup>2</sup>**

# ORDER of GROWTH

### ORDERS OF GROWTH

- $\blacksquare$  It's a notation
- **Exaluates programs when input is very big**
- Expresses the **growth of program's run time**
- **Puts an upper bound** on growth
- Do not need to be precise: **"order of" not "exact"** growth
- **Focus on the largest factors** in run time (which section of the program will take the longest to run?)

## A BETTER WAY A GENERALIZED WAY WITH APPROXIMATIONS

- Use the idea of counting operations in an algorithm, but **not worry about small variations in implementation**
	- When x is big, 3x+4 and 3x and x are pretty much the same!
	- Don't care about exact value:  $ops = 1+x(2+1)$
	- Express it in an **"order of" way vs. the input**: ops = Order of x
- Focus on how algorithm performs when **size of problem gets arbitrarily large**
- **Relate time** needed to complete a computation **against the size of the input** to the problem
- Need to decide what to measure. What is the input?

38

6.100L Lecture 22

#### WHICH INPUT TO USE TO MEASURE EFFICIENCY

- Want to express efficiency in terms of input, so need to **decide what is your input**
- Could be an **integer**  -- convert to km(x)
- Could be **length of list** 
	- $-$  list sum  $(L)$
- **You decide** when multiple parameters to a function  $-$  is in(L, e)
	- Might be different depending on which input you consider

#### DIFFERENT INPUTS CHANGE HOW THE PROGRAM RUNS

 A function that searches for an element in a list def is  $in(L, e)$ : for i in L: if i  $==$  e: return True return False

Does the program take longer to run **as e increases**?

No

 $is\inf_{i=1}^{n}((1,2,3), 0)$ <br>  $is\inf_{i=1}^{n}((1,2,3), 1000)$ 

### DIFFERENT INPUTS CHANGE HOW THE PROGRAM RUNS

A function that searches for an element in a list

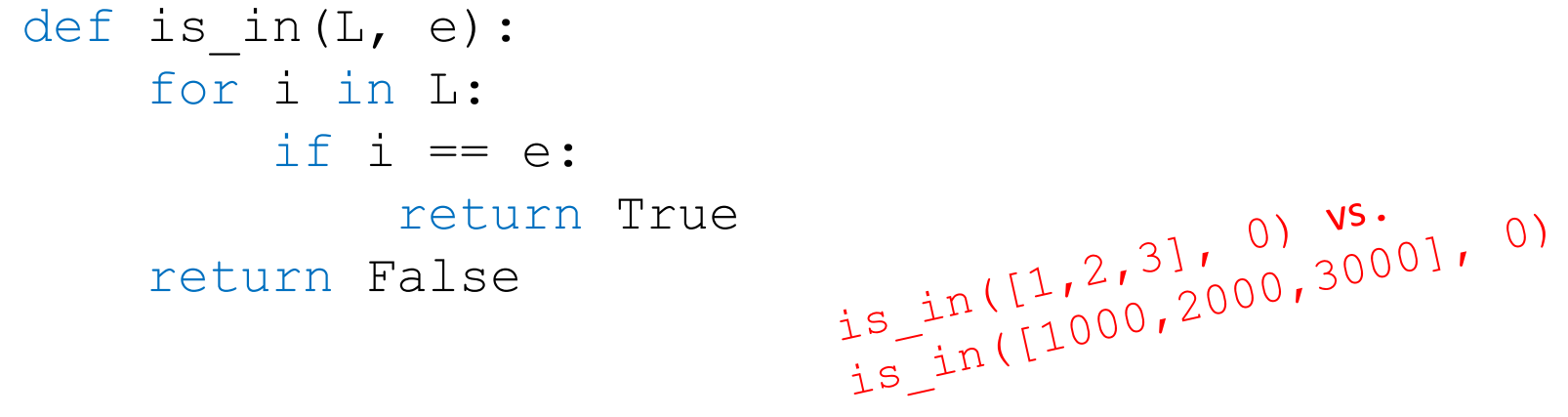

- $\blacksquare$  Does the program take longer to run as  $\mathbb L$  increases?
	- What if L has a fixed length and **its elements are big numbers**?  $\lim_{t\to 0} (\frac{1}{2}, \frac{2}{3}, \frac{3}{4}, \frac{1}{5}, \frac{1}{6}, \frac{1}{1}, \frac{1}{10}, \frac{1}{10})$ 
		- No
	- What if L has **different lengths**?
		- Yes!

6.100L Lecture 22

## DIFFERENT INPUTS CHANGE HOW THE PROGRAM RUNS

A function that searches for an element in a list def is  $in(L, e)$ : for i in L: if i  $==$  e: return True return False

- When e is **first element** in the list
	- $\rightarrow$  BEST CASE
- **When look through about half** of the elements in list
	- $\rightarrow$  AVERAGE CASE
- When e is **not in list** 
	- $\rightarrow$  WORST CASE
		- $\blacksquare$  Want to measure this behavior in a general way

## ASYMPTOTIC GROWTH

- Goal: describe how time grows as size of input grows
	- Formula relating input to number of operations
- Given an expression for the number of operations needed to compute an algorithm, want to know **asymptotic behavior as size of problem gets large**
	- Want to put a **bound** on growth
	- Do not need to be precise: **"order of" not "exact"** growth
- Will focus on term that grows most rapidly
	- **If** Ignore additive and multiplicative constants, since want to know how rapidly time required increases as we increase size of input
- This is called *order of growth*
	- Use mathematical notions of **"big O"** and **"big Θ"**

**Big Oh** and **Big Theta** 43

6.100L Lecture 22

#### BIG O Definition

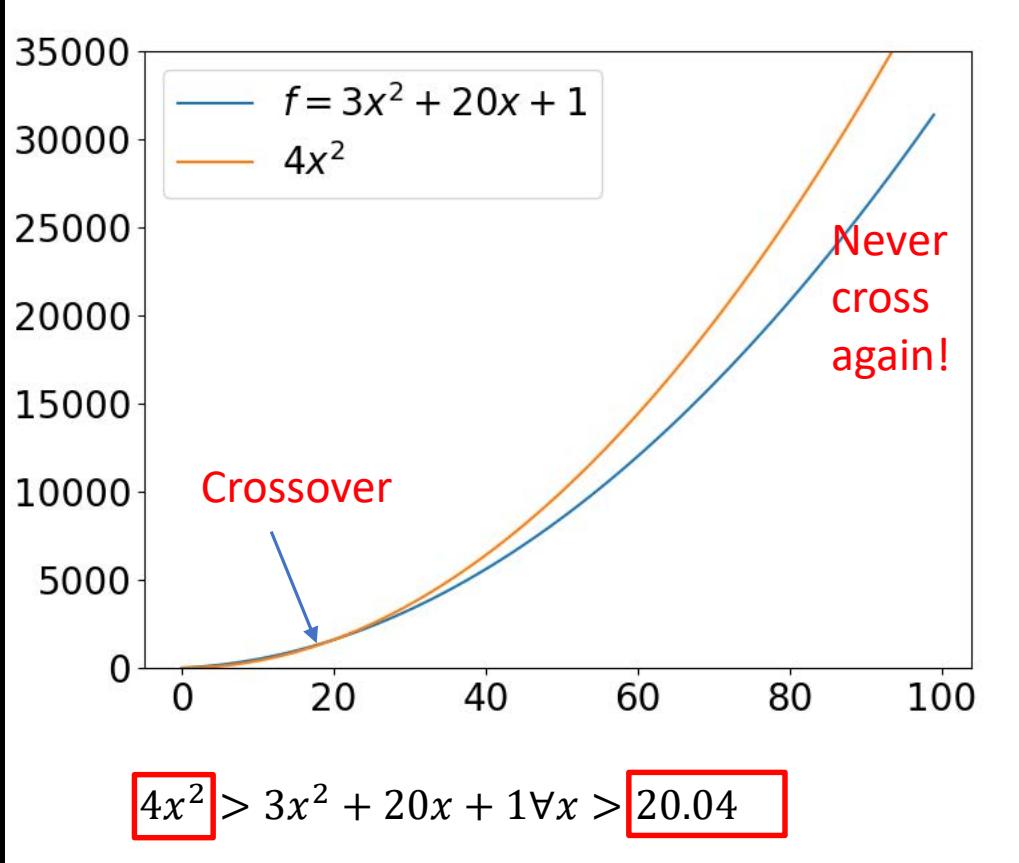

 $3x^2 + 20x + 1 = O(x^2)$ 

 Suppose some code runs in  $f(x) = 3x^2 + 20x + 1$  steps

> Think of this as the formula from counting the number of ops.

- Big OH is a way to upper bound the growth of *any* function
- $f(x) = O(g(x))$  means that  $g(x)$  times *some* constant *eventually* always exceeds f(x)

*Eventually* means above some threshold value of x

#### BIG O FORMALLY

- A big Oh bound is an **upper bound** on the growth of some function
- $f(x) = O(g(x))$  means there exist constants  $c_0, x_0$  for which  $|c_0|g(x)| \ge |f(x)|$  for all  $x > |x_0|$

Example:  $f(x) = 3x^2 + 20x + 1$ 

$$
\frac{f(x) = O(x^2)}{f(c_0 = 4, x_0 = 20.04)}
$$

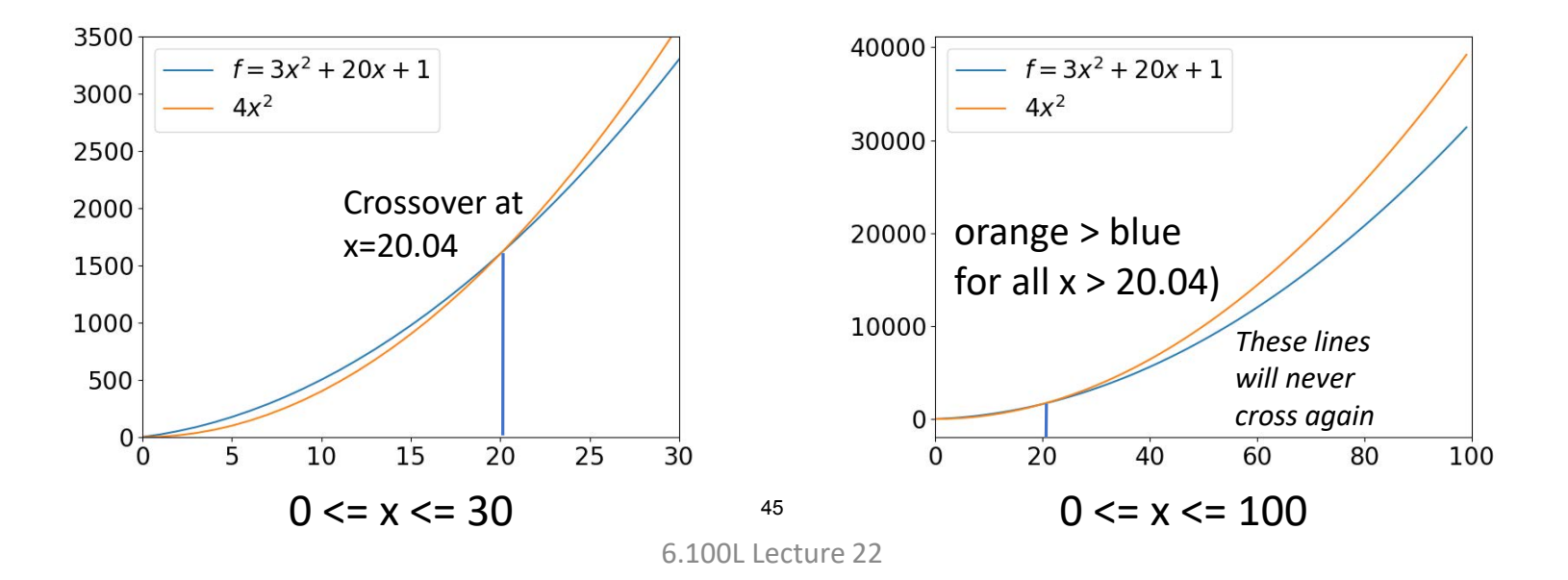

#### BIG Θ Definition

 $3x^2 - 20x - 1 = \theta(x^2)$ 

 A **big Θ** bound is **a lower and upper bound** on the growth of some function Suppose  $f(x) = 3x^2 - 20x - 1$ 

 $f(x) = \Theta(g(x))$  means: ppose  $f(x)$  =  $\theta(g(x))$  means:<br>
there exist constants  $c_0$ ,  $x_0$  for which  $c_0 g(x) \ge f(x)$  for all  $x > x_0$  <sup>-exity</sup>ing and constants  $c_1$ ,  $x_1$  for which  $c_1 g(x) \le f(x)$  for all  $x > x_1$ Example,  $f(x) = \Theta(x^2)$  because  $\frac{4x^2 > 3x^2 - 20x - 1 \quad \forall x \ge 0 \quad (c_0 = 4, x_0 = 0)}{2x^2 < 3x^2 - 20x - 1 \quad \forall x > 21 \quad (c_1 = 2, x_1 = 20)}$  $2x^2 < 3x^2 - 20x - 1 \quad \forall x \ge 21 \ (c_1 = 2, x_1 = 20, 04)$ 

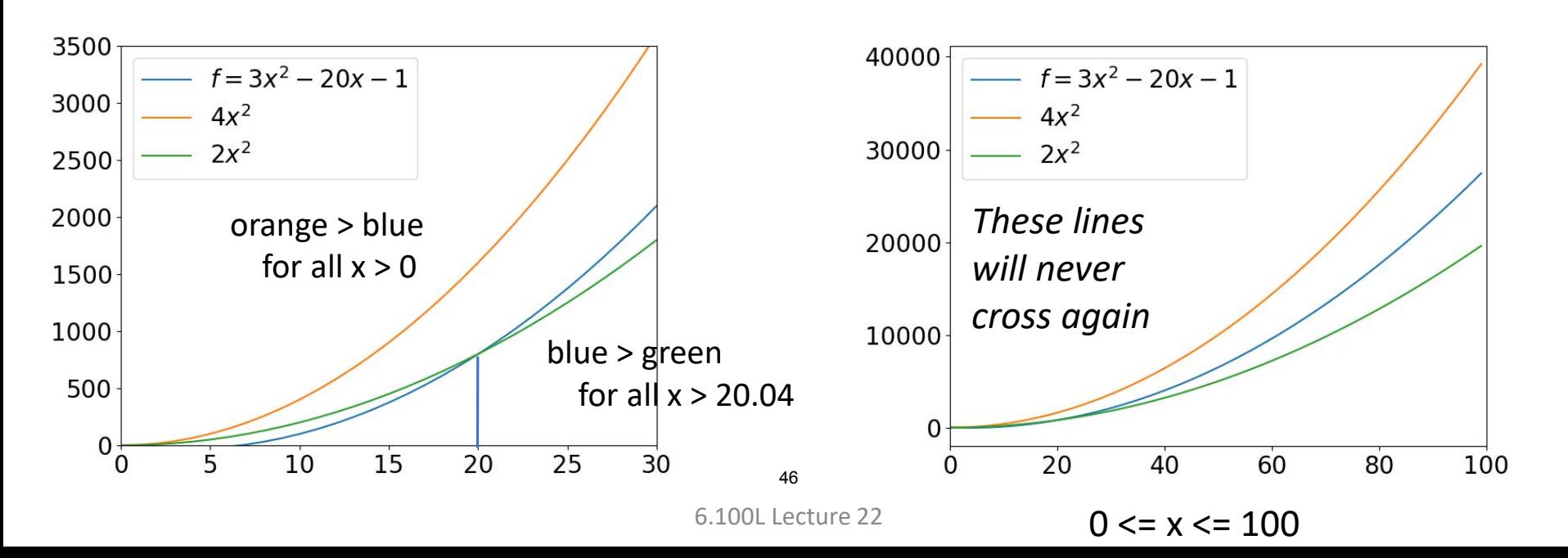

#### Θ vs O

■ In practice, Θ bounds are preferred, because they are "tight" For example:  $f(x) = 3x^2 - 20x - 1$ 

• 
$$
f(x) = O(x^2) = O(x^3) = O(2^x)
$$
 and anything higher order  
because they all upper bound it

 $\bullet$   $f(x) = \Theta(x^2)$  $\neq \Theta(x^3) \neq \Theta(2^x)$  and anything higher order because they upper bound but not lower bound it

#### SIMPLIFICATION EXAMPLES

- **Drop constants and multiplicative factors**
- Focus on **dominant term**

$$
\begin{array}{ll}\n\Theta(n^2) & : \underline{n^2} + 2n + 2 \\
\Theta(x^2) & : \underline{3x^2} + 100000x + 3^{1000} \\
\Theta(a) & : \log(a) + \underline{a} + 4\n\end{array}
$$

# BIG IDEA

# Express Theta in terms of the input.

Don't just use n all the time!

# YOU TRY IT!

- $\Theta(x)$  : 1000\*log(x) + x
- $\Theta(n^3)$  :  $n^2 \log(n) + n^3$
- $\Theta(y)$  : log(y) + 0.000001y
- $\Theta(2^b)$  : 2<sup>b</sup> + 1000a<sup>2</sup> + 100\*b<sup>2</sup> + 0.0001a<sup>3</sup>  $\Theta(a^3)$  $\Theta(2^{b} + a^{3})$

All could be ok, depends on the input we care about

### USING Θ TO EVALUATE YOUR ALGORITHM

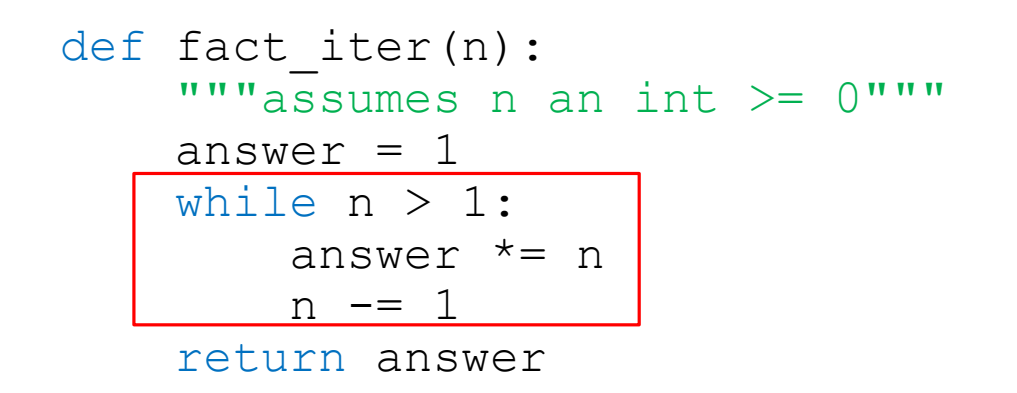

5 steps inside loop 1.  $\frac{\text{conver}}{\text{allow}$ <br>2.  $\frac{\text{multiply}}{\text{var}}$ 2.  $\frac{2.115}{3.}$  assign,  $3.8519$  ct,<br>4. subtract,  $4.35$ <br>5. assign

- Number of steps:  $5n + 2$
- Worst case asymptotic complexity: Θ(n)
	- **E** Ignore additive constants
		- 2 doesn't matter when n is big
	- I Ignore multiplicative constants
		- 5 doesn't matter if just want to know how increasing n changes time needed

## COMBINING COMPLEXITY CLASSES LOOPS IN SERIES

- Analyze statements inside functions to get order of growth
- **Apply some rules, focus on dominant term**
- **Law of Addition** for Θ():
	- Used with **sequential** statements
	- $\blacksquare \Theta(f(n)) + \Theta(g(n)) = \Theta(f(n) + g(n))$
- For example,

```
for i in range(n):
       print('a')
  for j in range (n*n): \Theta(n^2)print('b')
is \Theta(n) + \Theta(n * n) = \Theta(n + n^2) = \Theta(n^2) because of
                               Θ(n)
```
dominant  $n^2$  term

## COMBINING COMPLEXITY CLASSES NESTED LOOPS

- Analyze statements inside functions to get order of growth
- **Apply some rules, focus on dominant term**
- **Law of Multiplication for Θ():**
	- Used with **nested** statements/loops
	- $\bullet$   $\Theta(f(n)) * \Theta(g(n)) = \Theta(f(n) * g(n))$
- For example,

for i in range(n): for j in range(n//2):  $\Theta(n)$  for each outer loop iteration print('a') Θ(n)

- $\Theta(n) \times \Theta(n) = \Theta(n \times n) = \Theta(n^2)$ 
	- Outer loop runs n times and the inner loop runs n times for every outer loop iteration.

#### ANALYZE COMPLEXITY

**What is the Theta complexity of this program?** 

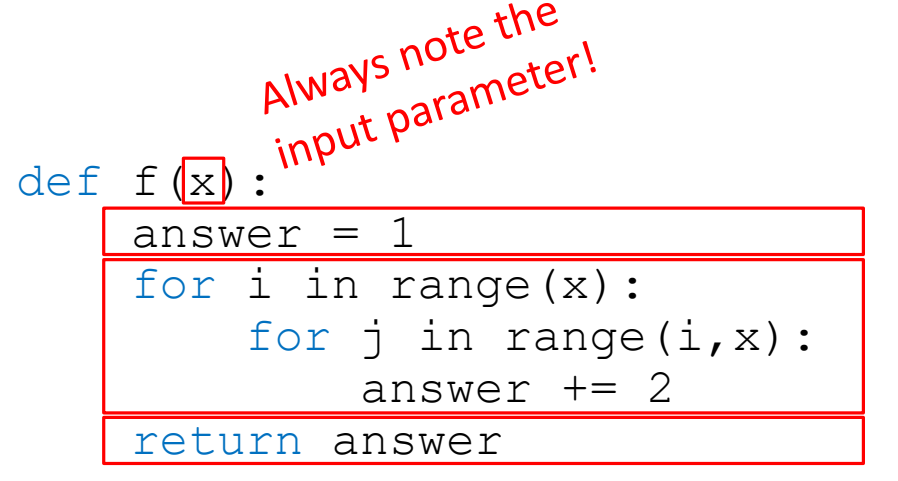

Outer loop is Θ(x) Inner loop is Θ(x) Everything else is Θ(1)

- $|\Theta(1)| + |\Theta(x)|^* |\Theta(x)|^* |\Theta(1)| + |\Theta(1)|^*$
- Overall complexity is **Θ(x2)** by rules of addition and multiplication

# YOU TRY IT!

 What is the Theta complexity of this program? Careful to describe in terms of input (hint: what matters with a list, size of elems of length?)

```
def f(L):
     Lnew = \lceil \cdot \rceilfor i in L:
          Lnew.append(i**2)return Lnew
```
#### **ANSWER:**

Loop: Θ(len(L)) f is  $\Theta(\text{len}(L))$ 

# YOU TRY IT!

#### ■ What is the Theta complexity of this program?

```
def f(L, L1, L2):
    """ L, L1, L2 are the same length """
    inL1 = Falsefor i in range(len(L)):
        if L[i] == L1[i]:
            in11 = TrueinL2 = Falsefor i in range(len(L)):
        if L[i] == L2[i]:
           inL2 = True
   return inL1 and inL2
```
#### **ANSWER:**

Loop: Θ(len(L)) + Θ(len(L)) f is Θ(len(L)) or Θ(len(L1)) or Θ(len(L2))

**Big-O Complexity Chart** 

#### COMPLEXITY CLASSES

We want to design algorithms that are as close to top of this hierarchy as possible

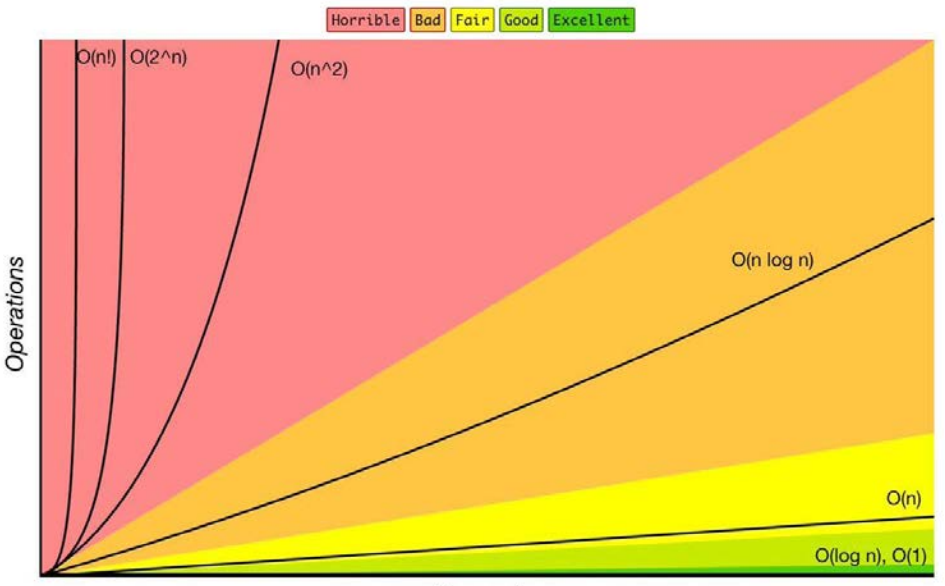

Elements

- *Θ(1)* denotes **constant** running time
- *Θ(log n)* denotes **logarithmic** running time
- *Θ(n)* denotes **linear** running time
- *Θ(n log n)* denotes **log-linear** running time
- *Θ(n<sup>c</sup>)* denotes **polynomial** running time (c is a constant)
- *Θ(cn)* denotes **exponential** running time (c is a constant raised to a power based on input size)

#### COMPLEXITY GROWTH

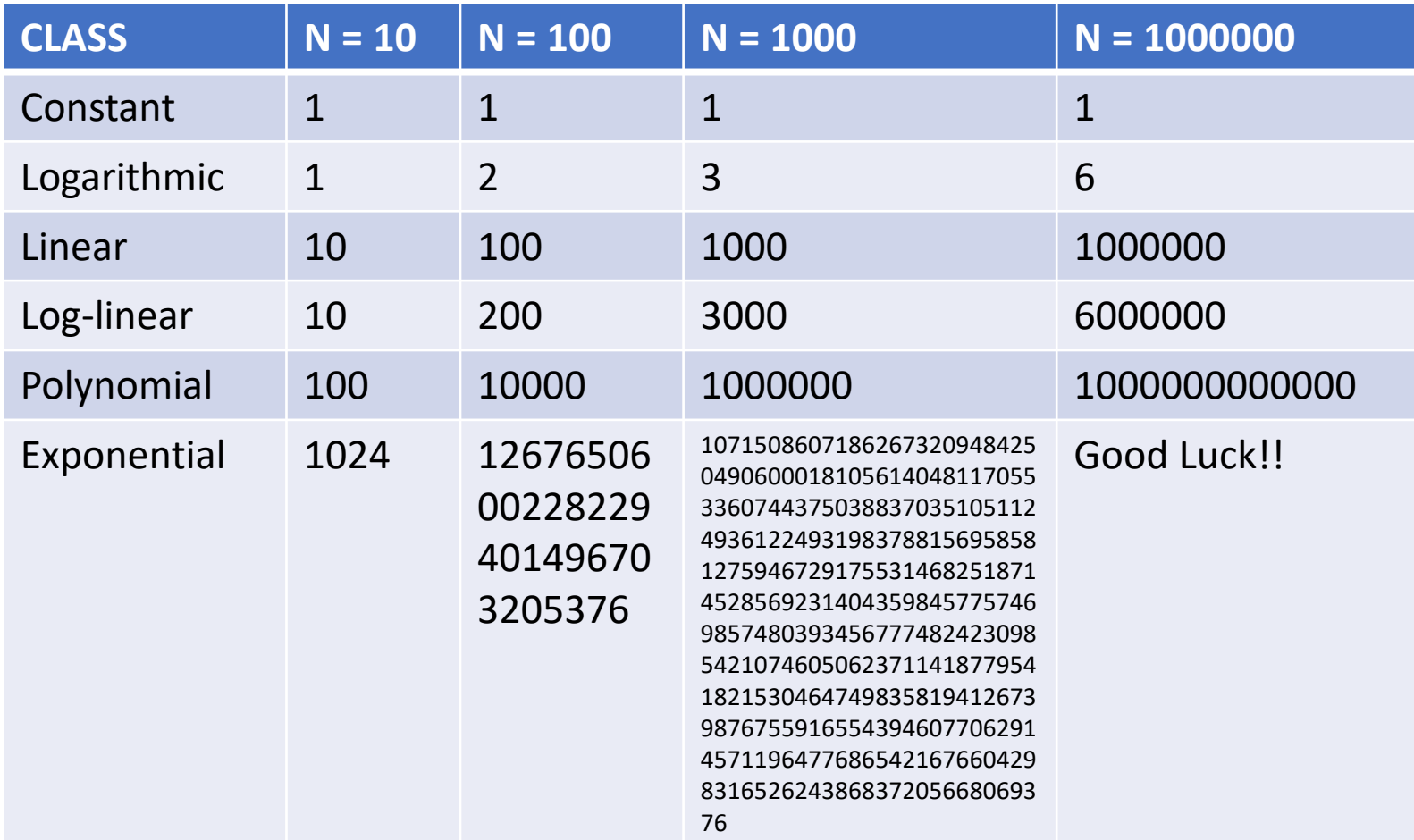

#### **SUMMARY**

- Timing is machine/implementation/algorithm dependent
- Counting ops is implementation/algorithm dependent
- Order of growth is algorithm dependent
- Compare **efficiency of algorithms**
	- Notation that describes growth
	- **Lower order of growth** is better
	- Independent of machine or specific implementation
- **Using Theta** 
	- Describe asymptotic order of growth
	- **Asymptotic notation**
	- **Upper bound** and a **lower bound**

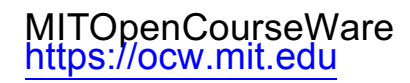

#### 6.100L Introduction to Computer Science and Programming Using PythonFall 2022

Forinformation aboutciting these materials orourTerms ofUse,visit: <u>https://ocw.mit.edu/terms</u>.